## **File menu**

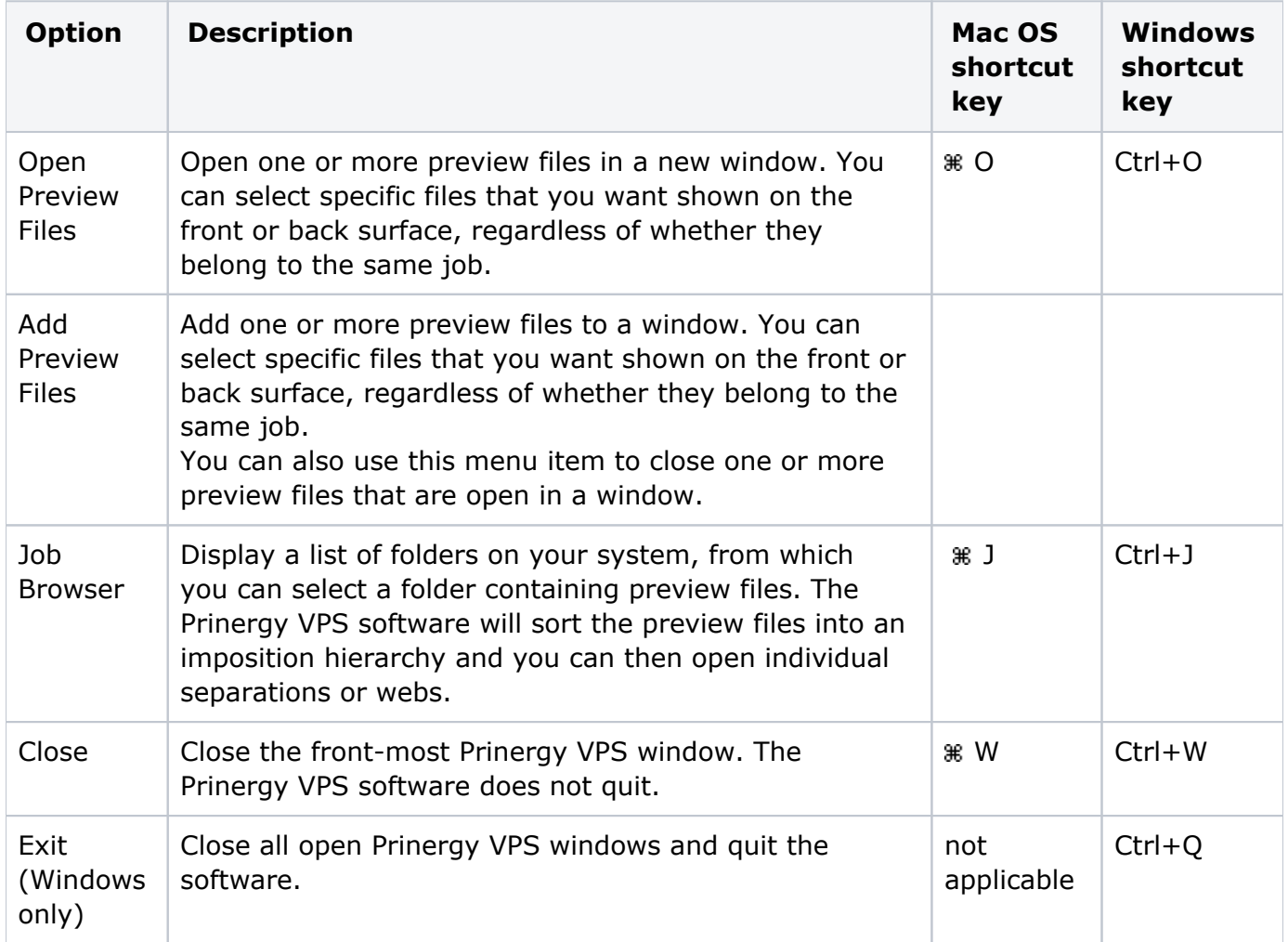